# **第24 回 テーマ「在宅ケアと緊急対応」 東京小児呼吸循環 HOTシンポジウム**

形式:Webセミナー(事前参加申込制)

#### 年会費/参加費:2,000 円

※ 2023年2月24日(金)までにお申し込み、参加費をお振込みください。 2月25日(土)以降のお申し込みはシステムの都合上お受けできません(申込方法は裏面参照)。

- ★シンポジウム実施を見合わせる場合は、事務局よりメール、お電話にてご案内させていただきます。
- ※ 開始前に共催企業より製品説明アニメーション動画の配信を行います。
- ※ シンポジウムの内容は一部変更になる可能性がございます。あらかじめご了承ください。

#### **14:00 ~ 14:10** 聖マリアンナ医科大学 小児科学教室 新生児分野 北東 功 先生 **Opening remarks**

#### **14:10 ~ 14:45 シンポジウム1**

## **医療的ケア児の緊急対応(14:10 ~14:40)**

座長:聖マリアンナ医科大学 小児科学教室 新生児分野 北東 功 先生 演者:聖マリアンナ医科大学 小児科学教室 小児集中治療 川口 敦 先生 **質疑応答(14:40 ~14:45)**

#### **14:45 ~ 15:20 シンポジウム 2**

**医療的ケア児の診療の未来 ICTの活用(14:45 ~15:15)** 座長:聖マリアンナ医科大学 学長 北川 博昭 先生 演者:重症心身障害児(者)施設 北海道療育園 園長 林 時仲 先生 **質疑応答(15:15 ~15:20)**

### **15:20 ~ 16:10 シンポジウム 3**

## **NICU・小児科から家庭へ**

座長:東京女子医科大学附属足立医療センター 新生児科 長谷川 久弥 先生

- **① NICU・小児科から在宅へ(15:20 ~15:40)** 演者:東京女子医科大学附属足立医療センター 小児科 鈴木 悠 先生
- **② NICUから小児科への橋渡し NICU看護師の立場から**

 **(15:40 ~16:00)**

日時 2023年

**3月4日(土)**

**14:00~16:20**

 演者:聖マリアンナ医科大学病院 NICU 新生児集中ケア認定看護師 橋本 まな美 様

**質疑応答(16:00 ~16:10)**

**Closing remarks** 国立病院機構北海道医療センター 神経筋/成育センター部長

石川 悠加 先生

#### 東京小児呼吸循環 HOTシンポジウム

**16:10 ~ 16:20** 

代表世話人: 国立病院機構北海道医療センター 神経筋/成育センター部長 石川 悠加 先生 当番世話人: 聖マリアンナ医科大学 小児科学教室 小児集中治療 川口 敦 先生 共催企業: 大陽日酸株式会社/チェスト株式会社/アイ・エム・アイ株式会社/ 日本メガケア株式会社/大陽日酸メディカルサイト株式会社

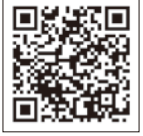

# **第24回 東京小児呼吸循環HOTシンポジウム 参加方法**

# **2023年2月24日(金)までに下記の通り、事前登録をお願いいたます。**

### **事前登録** 視聴方法

Microsoft Edgeなどのブラウザを起動してURL 欄に下記の **1 1** URLを入力するか、二次元バーコードを読み取り、アクセ スしてください。

**https://webseminar-tn-sanso. seminarone.com/ tokyoshonihotsymposium/event**

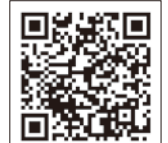

2 入力フォームに必要事項を入力してください。 「入力内容を確認」ボタンをクリックし、表示された画面で 内容を確認後、「申し込む」ボタンをクリックしてください。

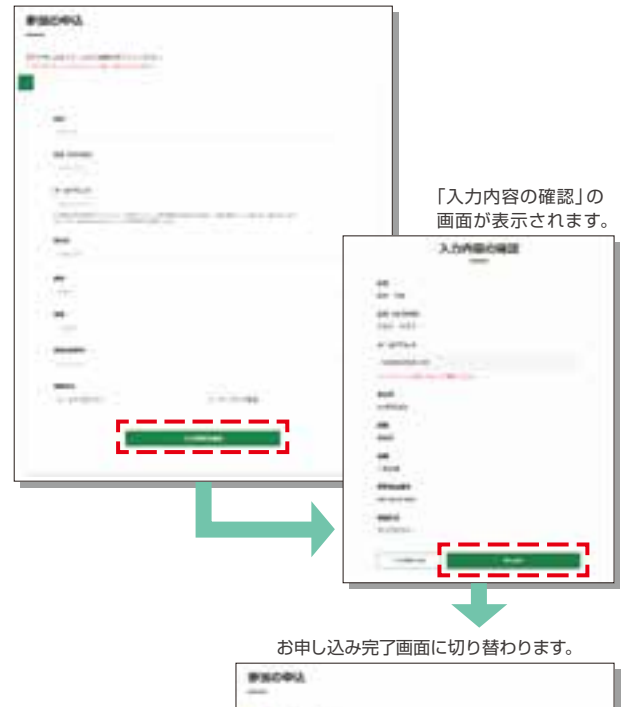

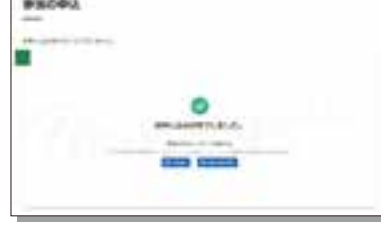

視聴お申込み、お支払いに関する内容を登録確認メール にてお送りいたしますので、メールアドレスはお間違い のないようお願いいたします。

登録後、1時間以内に登録完了メールをご送付いたします。 登録完了メールが、一定の時間内に届かない場合は、恐れ 入りますが、ご登録いただいたメールアドレスをご確認 いただき、違っていた場合は、再度ご登録ください。

**3** ご登録いただいたメールアドレス宛に申し込み完了メール が届きましたら、事前登録は完了です。

Mass College buyers and soos collect Right **Hilling** The Landworter Communication Contractors Oskewillswir

参加风:

視聴ページにアクセスしてください。

URLのリンクからアクセスいただくと、「参加する」ボタ **2** ンが表示されるので、クリックしてください。

1 開催日前日に届くメールに記載されたURLのリンクから

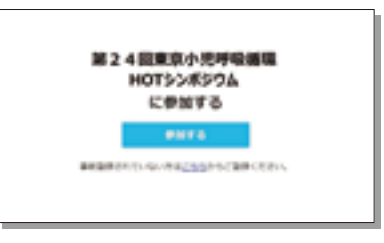

**3** Zoomのページが表示されるので、「ミーティングを 起動」ボタンをクリックしてください。

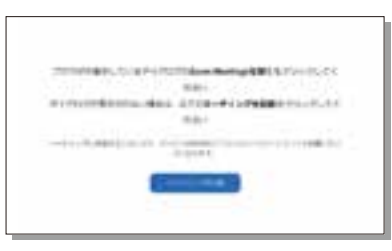

- ※ Zoomアプリをインストールしていない場合は、インストールを お願いいたします。
- 開催日前日に届くメールに記載されたウェビナーパスコー **4** ドを「ミーティングパスコード」の欄に入力してください。

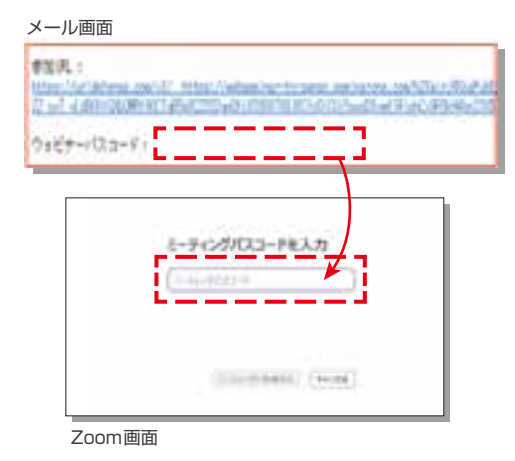

シンポジウム開始30分前より入室が可能です。 開始までは共催企業より製品説明アニメーション動画の配信 を行いますのでご覧になってお待ちください。

**ご不明な点などございましたら ご連絡ください。**

大陽日酸株式会社 メディカルユニット 担当: 高根沢(たかねざわ) ・ 網代 (あじろ) Tel:03-5788-8670 Fax:03-5788-8710